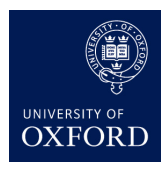

## Exercise Sheet 2

## 1 Collaborative Filtering for Movie Recommendation

This exercise is based on the Netflix Competition. The goal is to recommend movies to users based on their votes. Here we will derive a key technique by the people who won the million dollar prize. Note that although we are focusing on movies, we could use this technique for recommending any items in a social network. The actual reference is:

Yifan Hu, Yehuda Koren and Chris Volinsky. Collaborative Filtering for Implicit Feedback Datasets. IEEE International Conference on Data Mining, pages 263–272, 2008.

We assume that user u has indicated preference for item i via the variable  $p_{ui} \in \{0,1\}$ , where  $u = 1, \ldots, m$  and  $i = 1, \ldots, n$ . For example, a 1 could mean that the user gave the item a thumbs up. These votes are part of a matrix  $\mathbf{P} \in \mathbb{R}^{m \times n}$  that has many *missing entries*. (The machine learning method here will take care of filling in the missing entries!).

Yifan Hu and collaborators applied this technique to movies, where users provide ratings  $r_{ui}$  in the form of stars. They convert these ratings to our preference variables as follows:

$$
p_{ui} = \begin{cases} 1 & r_{ui} > 0 \\ 0 & r_{ui} = 0, \end{cases}
$$

and  $r_{ui}$  is the vote of user u for item i.

We also assume that we have an additional confidence signal  $c_{ui}$  that measures the extent of the interaction (attraction, etc.) of user u to item i. For example if user u gives a movie i a thumbs up and finishes watching it; or if the user is an expert in the genre of the movie, we would use a large value of  $c_{ui}$ . Yifan Hu use  $c_{ui}$  as the "confidence" of user u on item i:

$$
c_{ui} = 1 + \alpha r_{ui},
$$

where  $\alpha$  is a parameter, which is set to 40 in the original paper.

Given *n* movies, our first objective will be to learn a matrix of *factors*  $\mathbf{Y} \in \mathbb{R}^{f \times n}$  for these movies. That is, each movie will be described by a column vector  $y_i \in \mathbb{R}^{f \times 1}$  of f factors (features). Our second objective will be to learn a matrix of factors for the  $m$  users of the social network  $\mathbf{X} \in \mathbb{R}^{m \times f}$ . Each user will be described by a row vector of factors  $\mathbf{x}_u \in \mathbb{R}^{1 \times f}$ .

Since we have two unknowns, the method of solution will be alternating ridge regression. That is, we first fix Y and solve for X, use this estimate of X and solve for Y, use the latest estimate of  $Y$  and solve for  $X$  again, etc.

To compute the factors for each user, we assume the  $y_i$  are given, and proceed to minimize the following quadratic cost function:

$$
J(\mathbf{x}_u) = \sum_{i=1}^n c_{ui} (p_{ui} - \mathbf{x}_u \mathbf{y}_i)^2 + \lambda ||\mathbf{x}_u||_2^2 \qquad \text{for each user } u.
$$

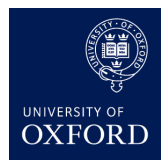

Machine Learning Nando de Freitas February 5, 2015

This is known as a weighted ridge regression problem.

1. For each user, assume we construct the diagonal matrix  $\mathbf{C}_u \in \mathbb{R}^{n \times n}$  with diagonal entries  $c_{ui}$ . Let  $\mathbf{p}_u \in \mathbb{R}^{1 \times n}$  denote the vector of preferences for user u. Show that the above weighted ridge regression objective can be re-written in matrix format as follows:

$$
J(\mathbf{x}_u) = (\mathbf{p}_u - \mathbf{x}_u \mathbf{Y}) \mathbf{C}_u (\mathbf{p}_u - \mathbf{x}_u \mathbf{Y})^T + \lambda \mathbf{x}_u \mathbf{x}_u^T
$$

2. Derive the solution  $\hat{\mathbf{x}}_u$  to the above objective using the matrix differentiation rules discussed in the lectures.

## 2 Variant of collaborative filtering to deal with missing votes

Assume that user  $u$  has indicated preference for item  $i$  via the variable

$$
P_{ui} = \begin{cases} +1 & \text{if user } u \text{ liked (thumbed up) item } i \\ 0 & \text{if user } u \text{ did not rate item } i \\ -1 & \text{if user } u \text{ dis liked (thumbed down) item } i. \end{cases}
$$

We have m users and n items so that  $u = 1, \ldots, m$  and  $i = 1, \ldots, n$ .

Given *n* movies, our first objective will be to learn a matrix of *factors*  $\mathbf{Y} \in \mathbb{R}^{f \times n}$  for these movies. That is, each movie will be described by a column vector  $y_i \in \mathbb{R}^{f \times 1}$  of f factors (features). Our second objective will be to learn a matrix of factors for the  $m$  users of the social network  $\mathbf{X} \in \mathbb{R}^{m \times f}$ . Each user will be described by a row vector of factors  $\mathbf{x}_u \in \mathbb{R}^{1 \times f}$ .

Since we have two unknowns, the method of solution will be alternating ridge regression. That is, we first fix Y and solve for X, use this estimate of X and solve for Y, use the latest estimate of  $Y$  and solve for  $X$  again, etc. In effect, we are estimating an approximation of  $P$ as follows:  $\dot{\mathbf{P}} = \dot{\mathbf{X}} \dot{\mathbf{Y}}$ .

In addition, we will introduce a matrix of weights  $c_{ui}$ , defined as follows:

$$
c_{ui} = |p_{ui}|.
$$

To compute the factors for each user, we assume the  $y_i$  are given and proceed to minimize the following quadratic cost function:

$$
J(\mathbf{x}_u) = \sum_{i=1}^n c_{ui} (p_{ui} - \mathbf{x}_u \mathbf{y}_i)^2 + \lambda ||\mathbf{x}_u||_2^2 \qquad \text{for each user } u.
$$

This is known as a weighted ridge regression problem.

For each user, assume we construct the diagonal matrix  $\mathbf{C}_u \in \mathbb{R}^{n \times n}$  with diagonal entries  $c_{ui}$ . Let  $\mathbf{p}_u \in \mathbb{R}^{1 \times n}$  denote the vector of preferences for user u. As shown in your last homework, the weighted ridge regression objectives can be re-written in matrix format as follows:

$$
J(\mathbf{x}_u) = (\mathbf{p}_u - \mathbf{x}_u \mathbf{Y}) \mathbf{C}_u (\mathbf{p}_u - \mathbf{x}_u \mathbf{Y})^T + \lambda \mathbf{x}_u \mathbf{x}_u^T
$$
  

$$
J(\mathbf{y}_i) = (\mathbf{p}_i - \mathbf{X} \mathbf{y}_i)^T \mathbf{C}_i (\mathbf{p}_i - \mathbf{X} \mathbf{y}_i) + \lambda \mathbf{y}_i^T \mathbf{y}_i,
$$

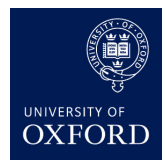

Machine Learning Nando de Freitas February 5, 2015

with solutions:

$$
\begin{array}{lll} \mathbf{x}_u^T & = & \left(\mathbf{Y}\mathbf{C}_u\mathbf{Y}^T + \lambda\mathbf{I}\right)^{-1}\mathbf{Y}\mathbf{C}_u\mathbf{p}_u^T \\ \mathbf{y}_i & = & \left(\mathbf{X}^T\mathbf{C}_i\mathbf{X} + \lambda\mathbf{I}\right)^{-1}\mathbf{X}^T\mathbf{C}_i\mathbf{p}_i. \end{array}
$$

In the above,  $\mathbf{P} \in \mathbb{R}^{m \times n}$ ,  $\mathbf{X} \in \mathbb{R}^{m \times f}$ ,  $\mathbf{Y} \in \mathbb{R}^{f \times n}$ ,  $\mathbf{C}_u \in \mathbb{R}^{n \times n}$ ,  $\mathbf{C}_i \in \mathbb{R}^{m \times m}$ ,  $\mathbf{x}_u$  and  $\mathbf{p}_u$  are the uth rows of **X** and **P**, respectively, and finally,  $y_i$  and  $p_i$  are the *i*th column of **Y** and **P**, respectively.

- 1. Explain why the above choice of  $c_{ui}$  makes sense.
- 2. Advanced/optional: Implement the alternating weighted ridge regression method in Torch. To help you, I've provided the code below, but it is written in Python.

```
from __future__ import division
import numpy as np
import pdb
# MOVIES: Legally Blond; Matrix; Bourne Identity; You've Got Mail;
# The Devil Wears Prada; The Dark Knight; The Lord of the Rings.
P = [[0, 0, -1, 0, -1, 1, 1], # User 1[-1,1,1,-1,0,1,1], # User 2
     [0,1,1,0,0,-1,1], # User 3
     [-1,1,1,0,0,1,1], # User 4
     [0,1,1,0,0,1,1], # User 5
     [1,-1,1,1,1,-1,0], # User 6
     [-1,1,-1,0,-1,0,1], # User 7
     [0,-1,0,1,1,-1,-1], # User 8
     [0,0,-1,1,1,0,-1]] # User 9
P = np.array(P)# Parameters
reg = 0.1 # regularization parameter
f = 2 # number of factors
m, n = P.shape
# Random Initialization
# X is (m x f)# Y is (f x n)
X = 1 - 2 * np.random.randn(m, f)Y = 1 - 2 * np.random.randn(f, n)X * = 0.1Y * = 0.1
```
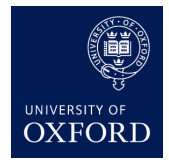

February 5, 2015

```
# Alternating Weighted Ridge Regression
C = np.abs(P) # Will be 0 only when P[i,j] == 0.
for \_ in xrange(100):
  # Solve for X keeping Y fixed
    # Each user u has a different set of weights Cu
    for u,Cu in enumerate(C):
        X[u] = np.linalg.solve(
                np.dot(Y * Cu, Y.T) + reg * np.eye(f),
                np.dot(Y * Cu, P[u])
                )
# Solve for X keeping Y fixed
    for i,Ci in enumerate(C.T):
        Y[:, i] = np.linalg.solve(np.dot(X.T * Ci, X) + reg * np.get(f),np.dot(X.T * Ci, P[:,i].T)
                )
print 'Alternating Weighted Ridge Regression:'
print np.dot(X,Y)
```
3. Which movie would you recommend for each user?